# CFRunLoop Reference

**Data Management: Event Handling**

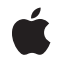

**2009-05-16**

#### á

Apple Inc. © 2003, 2009 Apple Inc. All rights reserved.

No part of this publication may be reproduced, stored in a retrieval system, or transmitted, in any form or by any means, mechanical, electronic, photocopying, recording, or otherwise, without prior written permission of Apple Inc., with the following exceptions: Any person is hereby authorized to store documentation on a single computer for personal use only and to print copies of documentation for personal use provided that the documentation contains Apple's copyright notice.

The Apple logo is a trademark of Apple Inc.

Use of the "keyboard" Apple logo (Option-Shift-K) for commercial purposes without the prior written consent of Apple may constitute trademark infringement and unfair competition in violation of federal and state laws.

No licenses, express or implied, are granted with respect to any of the technology described in this document. Apple retains all intellectual property rights associated with the technology described in this document. This document is intended to assist application developers to develop applications only for Apple-labeled computers.

Every effort has been made to ensure that the information in this document is accurate. Apple is not responsible for typographical errors.

Apple Inc. 1 Infinite Loop Cupertino, CA 95014 408-996-1010

Apple, the Apple logo, Carbon, Cocoa, iPhone, Mac, and Mac OS are trademarks of Apple Inc., registered in the United States and other countries.

IOS is a trademark or registered trademark of Cisco in the U.S. and other countries and is used under license.

Simultaneously published in the United States and Canada.

**Even though Apple has reviewed this document, APPLE MAKESNOWARRANTYOR REPRESENTATION, EITHER EXPRESS OR IMPLIED, WITH RESPECT TO THIS DOCUMENT, ITS QUALITY, ACCURACY, MERCHANTABILITY,OR FITNESS FOR A PARTICULAR PURPOSE. AS A RESULT, THIS DOCUMENT IS PROVIDED "AS IS," AND YOU, THE READER, ARE**

**ASSUMING THE ENTIRE RISK AS TO ITS QUALITY AND ACCURACY.**

**IN NO EVENT WILL APPLE BE LIABLE FOR DIRECT, INDIRECT, SPECIAL, INCIDENTAL, OR CONSEQUENTIALDAMAGES RESULTINGFROM ANY DEFECT OR INACCURACY IN THIS DOCUMENT, even if advised of the possibility of such damages.**

**THE WARRANTY AND REMEDIES SET FORTH ABOVE ARE EXCLUSIVE AND IN LIEU OF ALL OTHERS, ORAL OR WRITTEN, EXPRESS OR IMPLIED. No Apple dealer, agent, or employee is authorized to make any modification, extension, or addition to this warranty.**

**Some states do not allow the exclusion orlimitation of implied warranties or liability for incidental or consequential damages, so the above limitation or exclusion may not apply to you. This warranty gives you specific legal rights, and you may also have other rights which vary from state to state.**

## **Contents**

#### **CFRunL oop [Referenc](#page-4-0) e 5**

O [verview](#page-4-1) 5 [Functions](#page-5-0) b y Task 6 [Getting](#page-5-1) a Run Loop 6 Starting and S[topping](#page-5-2) a Run Loop 6 [Managing](#page-5-3) Sources 6 [Managing](#page-6-0) Observers 7 [Managing](#page-6-1) Run Loop Modes 7 [Managing](#page-6-2) Timers 7 [Scheduling](#page-6-3) Blocks 7 Getting the [CFRunL](#page-6-4)oop Type ID 7 [Functions](#page-7-0) 8 CFRunL[oopAddCommonM](#page-7-1)ode 8 CFRunL[oopAddObser](#page-7-2)ver 8 CFRunL[oopAddSour](#page-8-0)ce 9 CFRunL [oopAddTimer](#page-9-0) 10 CFRunL [oopContainsObser](#page-10-0) ver 11 CFRunL[oopContainsSour](#page-10-1)ce 11 CFRunL [oopContainsTimer](#page-11-0) 12 CFRunL [oopCopyAllM](#page-12-0) ode s 13 CFRunL[oopCopyCur](#page-12-1)rentMode 13 CFRunL[oopGetCur](#page-13-0)rent 14 CFRunL [oopGetMain](#page-13-1) 14 CFRunLoopGetNe[xtTimerFireD](#page-14-0)ate 15 CFRunL [oopGetTypeID](#page-14-1) 15 CFRunL [oopIsWaiting](#page-15-0) 16 CFRunL oopPer [formBlock](#page-15-1) 16 CFRunL[oopRemo](#page-16-0)veObserver 17 CFRunL[oopRemo](#page-16-1)veSource 17 CFRunL[oopRemo](#page-17-0)veTimer 18 CFRunL [oopRun](#page-18-0) 19 CFRunL [oopRunInM](#page-18-1) ode 19 [CFRunL](#page-19-0) oopS top 20 CFRunL [oopWakeU](#page-20-0) p 21 Data [Typ](#page-21-0)es 22 [CFRunL](#page-21-1) oopRef 22 [Constants](#page-21-2) 22 CFRunL[oopRunInM](#page-21-3)ode Exit Codes 22 [Common](#page-22-0) M ode Flag 23 [Default](#page-22-1) Run L oop M ode 23

**[Document](#page-24-0) Revision History 25**

# <span id="page-4-0"></span>CFRunLoop Reference

**Derived From:** *CFType Reference* **Framework:** CoreFoundation/CoreFoundation.h **Companion guide** Run Loops **Declared in** CFRunLoop.h

## <span id="page-4-1"></span>**Overview**

A CFRunLoop object monitors sources of input to a task and dispatches control when they become ready for processing. Examples of input sources might include user input devices, network connections, periodic or time-delayed events, and asynchronous callbacks.

Three types of objects can be monitored by a run loop: sources (*CFRunLoopSource Reference*), timers (*CFRunLoopTimer Reference*), and observers (*CFRunLoopObserver Reference*). To receive callbacks when these objects need processing, you must first place these objects into a run loop with [CFRunLoopAddSource](#page-8-0) (page 9), [CFRunLoopAddTimer](#page-9-0) (page 10), or [CFRunLoopAddObserver](#page-7-2) (page 8). You can later remove an object from the run loop (or invalidate it) to stop receiving its callback.

Run loops have different modes in which they can run. Each mode has its own set of objects that the run loop monitors while running in that mode. Core Foundation defines a default mode, [kCFRunLoopDefaultMode](#page-22-2) (page 23), to hold objects that should be monitored while the application (or thread) issitting idle. Additional modes are created automatically when an object is added to an unrecognized mode. Each run loop has its own independent set of modes.

Core Foundation also defines a special pseudo-mode [kCFRunLoopCommonModes](#page-22-3) (page 23) to hold objects that should be shared by a set of "common" modes. A mode is added to the set of "common" modes by calling [CFRunLoopAddCommonMode](#page-7-1) (page 8). The default mode, [kCFRunLoopDefaultMode](#page-22-2) (page 23), is always a member of the set of common modes. The [kCFRunLoopCommonModes](#page-22-3) (page 23) constant is never passed to [CFRunLoopRunInMode](#page-18-1) (page 19). Each run loop has its own independent set of common modes.

There is exactly one run loop per thread. You neither create nor destroy a thread's run loop. Core Foundation automatically creates it for you as needed. You obtain the current thread's run loop with [CFRunLoopGetMain](#page-13-1) (page 14). Call [CFRunLoopRun](#page-18-0) (page 19) to run the current thread's run loop in the default mode until the run loop is stopped with [CFRunLoopStop](#page-19-0) (page 20). You can also call [CFRunLoopRunInMode](#page-18-1) (page 19) to run the current thread's run loop in a specified mode for a set period of time (or until the run loop is stopped). A run loop can only run if the requested mode has at least one source or timer to monitor.

Run loops can be run recursively. You can call [CFRunLoopRun](#page-18-0) (page 19) or [CFRunLoopRunInMode](#page-18-1) (page 19) from within any run loop callout and create nested run loop activations on the current thread's call stack. You are not restricted in which modes you can run from within a callout. You can create another run loop activation running in any available run loop mode, including any modes already running higher in the call stack.

Cocoa and Carbon each build upon CFRunLoop to implement their own higher-level event loop. When writing a Cocoa or Carbon application, you can add your sources, timers, and observers to their run loop objects and modes. Your objects will then get monitored as part of the regular application event loop. Use the NSRunLoop instance method getCFRunLoop to obtain the CFRunLoop corresponding to a Cocoa run loop. In Carbon applications, use the GetCFRunLoopFromEventLoop function.

## <span id="page-5-0"></span>Functions by Task

## <span id="page-5-1"></span>**Getting a Run Loop**

[CFRunLoopGetCurrent](#page-13-0) (page 14) Returns the CFRunLoop object for the current thread.

<span id="page-5-2"></span>[CFRunLoopGetMain](#page-13-1) (page 14) Returns the main CFRunLoop object.

## **Starting and Stopping a Run Loop**

[CFRunLoopRun](#page-18-0) (page 19) Runs the current thread's CFRunLoop object in its default mode indefinitely.

[CFRunLoopRunInMode](#page-18-1) (page 19) Runs the current thread's CFRunLoop object in a particular mode.

- [CFRunLoopWakeUp](#page-20-0) (page 21) Wakes a waiting CFRunLoop object.
- [CFRunLoopStop](#page-19-0) (page 20) Forces a CFRunLoop object to stop running.
- <span id="page-5-3"></span>[CFRunLoopIsWaiting](#page-15-0) (page 16)

Returns a Boolean value that indicates whether the run loop is waiting for an event.

## **Managing Sources**

[CFRunLoopAddSource](#page-8-0) (page 9)

Adds a CFRunLoopSource object to a run loop mode.

[CFRunLoopContainsSource](#page-10-1) (page 11)

Returns a Boolean value that indicates whether a run loop mode contains a particular CFRunLoopSource object.

#### [CFRunLoopRemoveSource](#page-16-1) (page 17)

Removes a CFRunLoopSource object from a run loop mode.

### <span id="page-6-0"></span>**Managing Observers**

[CFRunLoopAddObserver](#page-7-2) (page 8)

Adds a CFRunLoopObserver object to a run loop mode.

[CFRunLoopContainsObserver](#page-10-0) (page 11)

Returns a Boolean value that indicates whether a run loop mode contains a particular CFRunLoopObserver object.

[CFRunLoopRemoveObserver](#page-16-0) (page 17)

Removes a CFRunLoopObserver object from a run loop mode.

## <span id="page-6-1"></span>**Managing Run Loop Modes**

[CFRunLoopAddCommonMode](#page-7-1) (page 8) Adds a mode to the set of run loop common modes. [CFRunLoopCopyAllModes](#page-12-0) (page 13) Returns an array that contains all the defined modes for a CFRunLoop object. [CFRunLoopCopyCurrentMode](#page-12-1) (page 13) Returns the name of the mode in which a given run loop is currently running.

## <span id="page-6-2"></span>**Managing Timers**

[CFRunLoopAddTimer](#page-9-0) (page 10) Adds a CFRunLoopTimer object to a run loop mode.

[CFRunLoopGetNextTimerFireDate](#page-14-0) (page 15)

Returns the time at which the next timer will fire.

[CFRunLoopRemoveTimer](#page-17-0) (page 18)

Removes a CFRunLoopTimer object from a run loop mode.

<span id="page-6-3"></span>[CFRunLoopContainsTimer](#page-11-0) (page 12)

Returns a Boolean value that indicates whether a run loop mode contains a particular CFRunLoopTimer object.

## **Scheduling Blocks**

<span id="page-6-4"></span>[CFRunLoopPerformBlock](#page-15-1) (page 16) Enqueues a Block on a given runloop to be executed as the runloop cycles in specified modes.

## **Getting the CFRunLoop Type ID**

#### [CFRunLoopGetTypeID](#page-14-1) (page 15)

Returns the type identifier for the CFRunLoop opaque type.

## <span id="page-7-0"></span>**Functions**

#### <span id="page-7-1"></span>**CFRunLoopAddCommonMode**

Adds a mode to the set of run loop common modes.

```
void CFRunLoopAddCommonMode (
   CFRunLoopRef rl,
   CFStringRef mode
);
```
#### **Parameters**

*rl*

The run loop to modify. Each run loop has its own independent list of modes that are in the set of common modes.

*mode*

The run loop mode to add to the set of common modes of *rl*.

#### **Discussion**

Sources, timers, and observers get registered to one or more run loop modes and only run when the run loop is running in one of those modes. Common modes are a set of run loop modes for which you can define a set of sources, timers, and observers that are shared by these modes. Instead of registering a source, for example, to each specific run loop mode, you can register it once to the run loop's common pseudo-mode and it will be automatically registered in each run loop mode in the common mode set. Likewise, when a mode is added to the set of common modes, any sources, timers, or observers already registered to the common pseudo-mode are added to the newly added common mode.

Once a mode is added to the set of common modes, it cannot be removed.

The Add, Contains, and Remove functions for sources, timers, and observers operate on a run loop's set of common modes when you use the constant [kCFRunLoopCommonModes](#page-22-3) (page 23) for the run loop mode.

#### **Availability**

Available in Mac OS X v10.0 and later.

**See Also** [CFRunLoopCopyAllModes](#page-12-0) (page 13) [CFRunLoopCopyCurrentMode](#page-12-1) (page 13)

<span id="page-7-2"></span>**Declared In**

CFRunLoop.h

#### **CFRunLoopAddObserver**

Adds a CFRunLoopObserver object to a run loop mode.

```
void CFRunLoopAddObserver (
   CFRunLoopRef rl,
    CFRunLoopObserverRef observer,
    CFStringRef mode
);
```
#### **Parameters**

*rl*

The run loop to modify.

*observer*

The run loop observer to add.

*mode*

The run loop mode to which to add *observer*. Use the constant [kCFRunLoopCommonModes](#page-22-3) (page 23) to add *observer* to the set of objects monitored by all the common modes.

#### **Discussion**

A run loop observer can be registered in only one run loop at a time, although it can be added to multiple run loop modes within that run loop.

If *rl* already contains *observer* in *mode*, this function does nothing.

#### **Availability**

Available in Mac OS X v10.0 and later.

**See Also**

[CFRunLoopContainsObserver](#page-10-0) (page 11) [CFRunLoopRemoveObserver](#page-16-0) (page 17)

#### **Declared In**

<span id="page-8-0"></span>CFRunLoop.h

#### **CFRunLoopAddSource**

Adds a CFRunLoopSource object to a run loop mode.

```
void CFRunLoopAddSource (
    CFRunLoopRef rl,
    CFRunLoopSourceRef source,
    CFStringRef mode
);
```
#### **Parameters**

*rl*

The run loop to modify.

*source*

The run loop source to add.

*mode*

The run loop mode to which to add *source*. Use the constant [kCFRunLoopCommonModes](#page-22-3) (page 23) to add *source* to the set of objects monitored by all the common modes.

#### **Discussion**

If *source* is a version 0 source, this function calls the schedule callback function specified in the context structure for *source*. See CFRunLoopSourceContext for more details.

A run loop source can be registered in multiple run loops and run loop modes at the same time. When the source is signaled, whichever run loop that happens to detect the signal first will fire the source.

If *rl* already contains *source* in *mode*, this function does nothing.

#### **Availability**

Available in Mac OS X v10.0 and later.

#### **See Also**

[CFRunLoopContainsSource](#page-10-1) (page 11) [CFRunLoopRemoveSource](#page-16-1) (page 17)

#### **Related Sample Code**

audioburntest bulkerase CFLocalServer databurntest ImageClient

#### **Declared In**

<span id="page-9-0"></span>CFRunLoop.h

#### **CFRunLoopAddTimer**

Adds a CFRunLoopTimer object to a run loop mode.

```
void CFRunLoopAddTimer (
    CFRunLoopRef rl,
    CFRunLoopTimerRef timer,
    CFStringRef mode
);
```
#### **Parameters**

*rl*

The run loop to modify.

*timer*

The run loop timer to add.

*mode*

The run loop mode of *rl* to which to add *timer*. Use the constant [kCFRunLoopCommonModes](#page-22-3) (page 23) to add *timer* to the set of objects monitored by all the common modes.

#### **Discussion**

A run loop timer can be registered in only one run loop at a time, although it can be added to multiple run loop modes within that run loop.

If *rl* already contains *timer* in *mode*, this function does nothing.

#### **Availability**

Available in Mac OS X v10.0 and later.

#### **Related Sample Code**

**GLUT** SampleUSBMIDIDriver

#### Worm

**Declared In**

CFRunLoop.h

#### <span id="page-10-0"></span>**CFRunLoopContainsObserver**

Returns a Boolean value that indicates whether a run loop mode contains a particular CFRunLoopObserver object.

```
Boolean CFRunLoopContainsObserver (
    CFRunLoopRef rl,
    CFRunLoopObserverRef observer,
    CFStringRef mode
);
```
#### **Parameters**

*rl*

The run loop to examine.

*observer*

The run loop observer for which to search.

*mode*

The run loop mode in which to search for *observer*. Use the constant [kCFRunLoopCommonModes](#page-22-3) (page 23) to search for *observer* in the set of objects monitored by all the common modes.

#### **Return Value**

true if *observer* is in mode *mode* of the run loop *rl*, otherwise false.

#### **Discussion**

If *observer* was added to [kCFRunLoopCommonModes](#page-22-3) (page 23), this function returns true if *mode* is either [kCFRunLoopCommonModes](#page-22-3) (page 23) or any of the modes that has been added to the set of common modes.

#### **Availability**

Available in Mac OS X v10.0 and later.

#### **See Also**

[CFRunLoopAddObserver](#page-7-2) (page 8) [CFRunLoopRemoveObserver](#page-16-0) (page 17)

#### <span id="page-10-1"></span>**Declared In**

CFRunLoop.h

#### **CFRunLoopContainsSource**

Returns a Boolean value that indicates whether a run loop mode contains a particular CFRunLoopSource object.

```
Boolean CFRunLoopContainsSource (
   CFRunLoopRef rl,
    CFRunLoopSourceRef source,
    CFStringRef mode
);
```
#### **Parameters**

*rl*

The run loop to examine.

*source*

The run loop source for which to search.

*mode*

The run loop mode of *rl* in which to search. Use the constant [kCFRunLoopCommonModes](#page-22-3) (page 23) to search for *source* in the set of objects monitored by all the common modes.

#### **Return Value**

true if *source* is in mode *mode* of the run loop *rl*, otherwise false.

#### **Discussion**

If *source* was added to [kCFRunLoopCommonModes](#page-22-3) (page 23), this function returns true if *mode* is either [kCFRunLoopCommonModes](#page-22-3) (page 23) or any of the modes that has been added to the set of common modes.

#### **Availability**

Available in Mac OS X v10.0 and later.

#### **See Also**

[CFRunLoopAddSource](#page-8-0) (page 9) [CFRunLoopRemoveSource](#page-16-1) (page 17)

#### **Related Sample Code**

HID Manager Basics HID Utilities Source SampleUSBMIDIDriver

#### <span id="page-11-0"></span>**Declared In**

CFRunLoop.h

#### **CFRunLoopContainsTimer**

Returns a Boolean value that indicates whether a run loop mode contains a particular CFRunLoopTimer object.

```
Boolean CFRunLoopContainsTimer (
   CFRunLoopRef rl,
   CFRunLoopTimerRef timer,
    CFStringRef mode
```
);

#### **Parameters**

*rl*

The run loop to examine.

*timer*

The run loop timer for which to search.

*mode*

The run loop mode of *rl* in which to search for *timer*. Use the constant [kCFRunLoopCommonModes](#page-22-3) (page 23) to search for *timer* in the set of objects monitored by all the common modes.

#### **Return Value**

true if *timer* is in mode *mode* of the run loop *rl*, false otherwise.

#### **Discussion**

If *timer* was added to [kCFRunLoopCommonModes](#page-22-3) (page 23), this function returns true if *mode* is either [kCFRunLoopCommonModes](#page-22-3) (page 23) or any of the modes that has been added to the set of common modes.

#### **Availability**

Available in Mac OS X v10.0 and later.

#### **Declared In**

<span id="page-12-0"></span>CFRunLoop.h

#### **CFRunLoopCopyAllModes**

Returns an array that contains all the defined modes for a CFRunLoop object.

```
CFArrayRef CFRunLoopCopyAllModes (
    CFRunLoopRef rl
```
);

#### **Parameters**

#### *rl*

The run loop to examine.

#### **Return Value**

An array that contains all the run loop modes defined for  $r$ *l*. Ownership follows the Create Rule.

#### **Availability**

Available in Mac OS X v10.0 and later.

#### **See Also**

[CFRunLoopAddCommonMode](#page-7-1) (page 8) [CFRunLoopCopyCurrentMode](#page-12-1) (page 13)

#### <span id="page-12-1"></span>**Declared In**

CFRunLoop.h

#### **CFRunLoopCopyCurrentMode**

Returns the name of the mode in which a given run loop is currently running.

```
CFStringRef CFRunLoopCopyCurrentMode (
    CFRunLoopRef rl
);
```
#### **Parameters**

*rl*

The run loop to examine.

#### **Return Value**

The mode in which *rl* is currently running; NULL if *rl* is not running. Ownership follows the Create Rule.

#### **Discussion**

When run on the current thread's run loop, the returned value identifies the run loop mode that made the callout in which your code is currently executing.

**Availability** Available in Mac OS X v10.0 and later.

#### **See Also**

[CFRunLoopAddCommonMode](#page-7-1) (page 8) [CFRunLoopCopyAllModes](#page-12-0) (page 13)

#### **Declared In**

<span id="page-13-0"></span>CFRunLoop.h

#### **CFRunLoopGetCurrent**

Returns the CFRunLoop object for the current thread.

```
CFRunLoopRef CFRunLoopGetCurrent (
     void
);
```
#### **Return Value**

Current thread's run loop. Ownership follows the Get Rule.

#### **Discussion**

Each thread has exactly one run loop associated with it.

#### **Availability**

Available in Mac OS X v10.0 and later.

#### **See Also**

[CFRunLoopGetMain](#page-13-1) (page 14)

#### **Related Sample Code**

**CFLocalServer** databurntest **DockBrowser** HID Config Save ImageClient

#### <span id="page-13-1"></span>**Declared In**

CFRunLoop.h

#### **CFRunLoopGetMain**

Returns the main CFRunLoop object.

```
CFRunLoopRef CFRunLoopGetMain (
     void
);
```
**Return Value** The main run loop. Ownership follows the Get Rule.

**Availability** Available in Mac OS X v10.5 and later.

#### **Related Sample Code** DispatchFractal

<span id="page-14-0"></span>**Declared In** CFRunLoop.h

#### **CFRunLoopGetNextTimerFireDate**

Returns the time at which the next timer will fire.

```
CFAbsoluteTime CFRunLoopGetNextTimerFireDate (
   CFRunLoopRef rl,
    CFStringRef mode
```
);

#### **Parameters**

*rl*

The run loop to examine.

*mode*

The run loop mode within *rl* to test.

#### **Return Value**

The earliest firing time of the run loop timers registered in *mode* for the run loop *rl*.

#### **Availability**

Available in Mac OS X v10.0 and later.

<span id="page-14-1"></span>**Declared In**

CFRunLoop.h

### **CFRunLoopGetTypeID**

Returns the type identifier for the CFRunLoop opaque type.

```
CFTypeID CFRunLoopGetTypeID (
   void
);
```

```
Return Value
```
The type identifier for the CFRunLoop opaque type.

#### **Availability**

Available in Mac OS X v10.0 and later.

**Related Sample Code** CFLocalServer

**Declared In** CFRunLoop.h

#### <span id="page-15-0"></span>**CFRunLoopIsWaiting**

Returns a Boolean value that indicates whether the run loop is waiting for an event.

```
Boolean CFRunLoopIsWaiting (
   CFRunLoopRef rl
```
);

#### **Parameters**

*rl*

The run loop to examine.

#### **Return Value**

true if  $r_l$  has no events to process and is blocking, waiting for a source or timer to become ready to fire; false if rl either is not running or is currently processing a source, timer, or observer.

#### **Discussion**

This function is useful only to test the state of another thread's run loop. When called with the current thread's run loop, this function always returns false.

#### **Availability**

Available in Mac OS X v10.0 and later.

#### <span id="page-15-1"></span>**Declared In**

CFRunLoop.h

#### **CFRunLoopPerformBlock**

Enqueues a Block on a given runloop to be executed as the runloop cycles in specified modes.

```
void CFRunLoopPerformBlock (
     CFRunLoopRef rl,
     CFTypeRef mode,
     void (^block)(void)
);
```
#### **Parameters**

*rl*

A run loop.

*mode*

A CFString that identifies a runloop mode, or a CFArray of CFStrings that each identify a runloop mode.

*block*

The Block to execute.

The Block is copied by the function before the function returns.

#### **Discussion**

When the runloop is run in the mode or one of the modes specified by *mode*, the Block is executed. You can use this function as a means to get work "onto" another thread (similar to Cocoa's

performSelector:onThread:withObject:waitUntilDone: and related methods) as an alternative to mechanisms such as putting a CFRunLoopTimer in the other thread's run loop, or using CFMessagePort to pass information between threads.

#### **Availability**

Available in Mac OS X v10.6 and later.

## **Declared In**

<span id="page-16-0"></span>CFRunLoop.h

#### **CFRunLoopRemoveObserver**

Removes a CFRunLoopObserver object from a run loop mode.

```
void CFRunLoopRemoveObserver (
   CFRunLoopRef rl,
   CFRunLoopObserverRef observer,
    CFStringRef mode
```
);

#### **Parameters**

*rl*

The run loop to modify.

#### *observer*

The run loop observer to remove.

*mode*

The run loop mode of *rl* from which to remove *observer*. Use the constant [kCFRunLoopCommonModes](#page-22-3) (page 23) to remove *observer* from the set of objects monitored by all the common modes.

#### **Discussion**

If *rl* does not contain *observer* in *mode*, this function does nothing.

#### **Availability**

Available in Mac OS X v10.0 and later.

#### **See Also**

[CFRunLoopAddObserver](#page-7-2) (page 8) [CFRunLoopContainsObserver](#page-10-0) (page 11)

#### <span id="page-16-1"></span>**Declared In**

CFRunLoop.h

#### **CFRunLoopRemoveSource**

Removes a CFRunLoopSource object from a run loop mode.

```
void CFRunLoopRemoveSource (
   CFRunLoopRef rl,
    CFRunLoopSourceRef source,
    CFStringRef mode
);
```
#### **Parameters**

*rl*

The run loop to modify.

*source*

The run loop source to remove.

*mode*

The run loop mode of *rl* from which to remove *source*. Use the constant [kCFRunLoopCommonModes](#page-22-3) (page 23) to remove *source* from the set of objects monitored by all the common modes.

#### **Discussion**

If *source* is a version 0 source, this function calls the cancel callback function specified in the context structure for *source*. See CFRunLoopSourceContext and CFRunLoopSourceContext1for more details.

If *rl* does not contain *source* in *mode*, this function does nothing.

#### **Availability**

Available in Mac OS X v10.0 and later.

#### **See Also**

[CFRunLoopAddSource](#page-8-0) (page 9) [CFRunLoopContainsSource](#page-10-1) (page 11)

#### **Related Sample Code**

BackgroundExporter DNSServiceMetaQuery HID Utilities Source iChatStatusFromApplication SampleUSBMIDIDriver

#### <span id="page-17-0"></span>**Declared In**

CFRunLoop.h

#### **CFRunLoopRemoveTimer**

Removes a CFRunLoopTimer object from a run loop mode.

```
void CFRunLoopRemoveTimer (
   CFRunLoopRef rl,
    CFRunLoopTimerRef timer,
    CFStringRef mode
);
```
#### **Parameters**

*rl*

The run loop to modify.

*timer*

The run loop timer to remove.

*mode*

The run loop mode of *rl* from which to remove *timer*. Use the constant [kCFRunLoopCommonModes](#page-22-3) (page 23) to remove *timer* from the set of objects monitored by all the common modes.

**Discussion**

If *rl* does not contain *timer* in *mode*, this function does nothing.

**Availability** Available in Mac OS X v10.0 and later.

**Related Sample Code GLUT** SampleUSBMIDIDriver

**Declared In**

<span id="page-18-0"></span>CFRunLoop.h

#### **CFRunLoopRun**

Runs the current thread's CFRunLoop object in its default mode indefinitely.

```
void CFRunLoopRun (
    void
);
```
#### **Discussion**

The current thread's run loop runs in the default mode (see ["Default](#page-22-1) Run Loop Mode" (page 23)) until the run loop is stopped with [CFRunLoopStop](#page-19-0) (page 20) or all the sources and timers are removed from the default run loop mode.

Run loops can be run recursively. You can call CFRunLoopRun from within any run loop callout and create nested run loop activations on the current thread's call stack.

**Availability** Available in Mac OS X v10.0 and later.

#### **Related Sample Code**

audioburntest bulkerase **CFLocalServer** databurntest STUCAuthoringDeviceTool

<span id="page-18-1"></span>**Declared In**

CFRunLoop.h

#### **CFRunLoopRunInMode**

Runs the current thread's CFRunLoop object in a particular mode.

```
SInt32 CFRunLoopRunInMode (
   CFStringRef mode,
    CFTimeInterval seconds,
    Boolean returnAfterSourceHandled
);
```
#### **Parameters**

*mode*

The run loop mode to run. *mode* can be any arbitrary CFString. You do not need to explicitly create a run loop mode, although a run loop mode needs to contain at least one source or timer to run.

*seconds*

The length of time to run the run loop. If  $0$ , only one pass is made through the run loop before returning; if multiple sources or timers are ready to fire immediately, only one (possibly two if one is a version 0 source) will be fired, regardless of the value of *returnAfterSourceHandled*.

*returnAfterSourceHandled*

A flag indicating whether the run loop should exit after processing one source. If false, the run loop continues processing events until *seconds* has passed.

#### **Return Value**

A value indicating the reason the run loop exited. Possible values are described below.

#### **Discussion**

Run loops can be run recursively. You can call CFRunLoopRunInMode from within any run loop callout and create nested run loop activations on the current thread's call stack. You are not restricted in which modes you can run from within a callout. You can create another run loop activation running in any available run loop mode, including any modes already running higher in the call stack.

The run loop exits with the following return values under the indicated conditions:

- kCFRunLoopRunFinished. The run loop mode *mode* has no sources or timers.
- kCFRunLoopRunStopped. The run loop was stopped with [CFRunLoopStop](#page-19-0) (page 20).
- kCFRunLoopRunTimedOut. The time interval *seconds* passed.
- kCFRunLoopRunHandledSource. A source was processed. This exit condition only applies when *returnAfterSourceHandled* is true.

#### **Availability**

Available in Mac OS X v10.0 and later.

#### **Related Sample Code**

AudioQueueTools DefaultOutputUnit **FSFileOperation** HID Manager Basics STUCAuthoringDeviceCocoaSample

#### <span id="page-19-0"></span>**Declared In**

CFRunLoop.h

#### **CFRunLoopStop**

Forces a CFRunLoop object to stop running.

```
void CFRunLoopStop (
    CFRunLoopRef rl
);
```
**Parameters**

*rl*

The run loop to stop.

#### **Discussion**

This function forces *rl* to stop running and return control to the function that called [CFRunLoopRun](#page-18-0) (page 19) or [CFRunLoopRunInMode](#page-18-1) (page 19) for the current run loop activation. If the run loop is nested with a callout from one activation starting another activation running, only the innermost activation is exited.

#### **Availability**

Available in Mac OS X v10.0 and later.

#### **Related Sample Code**

audioburntest bulkerase **CFFTPSample CFLocalServer** databurntest

**Declared In**

<span id="page-20-0"></span>CFRunLoop.h

### **CFRunLoopWakeUp**

Wakes a waiting CFRunLoop object.

```
void CFRunLoopWakeUp (
    CFRunLoopRef rl
);
```
**Parameters**

*rl*

The run loop to wake up.

#### **Discussion**

A run loop goes to sleep when it is waiting for a source or timer to become ready to fire. If no source or timer fires, the run loop stays there until it times out or is explicitly woken up. If a run loop is modified, such as a new source added, you need to wake up the run loop to allow it to process the change. Version 0 sources use CFRunLoopWakeUp to cause the run loop to wake up after setting a source to be signaled, if they want the source handled immediately.

#### **Availability**

Available in Mac OS X v10.0 and later.

**Declared In** CFRunLoop.h

## <span id="page-21-0"></span>Data Types

### <span id="page-21-1"></span>**CFRunLoopRef**

A reference to a run loop object.

typedef struct \_\_CFRunLoop \*CFRunLoopRef;

**Availability** Available in Mac OS X v10.0 and later.

**Declared In** CFRunLoop.h

## <span id="page-21-2"></span>**Constants**

### <span id="page-21-3"></span>**CFRunLoopRunInMode Exit Codes**

Return codes for CFRunLoopRunInMode, identifying the reason the run loop exited.

```
enum {
     kCFRunLoopRunFinished = 1,
     kCFRunLoopRunStopped = 2,
     kCFRunLoopRunTimedOut = 3,
     kCFRunLoopRunHandledSource = 4
};
```
#### **Constants**

kCFRunLoopRunFinished

The running run loop mode has no sources or timers to process.

Available in Mac OS X v10.0 and later.

Declared in CFRunLoop.h.

kCFRunLoopRunStopped

[CFRunLoopStop](#page-19-0) (page 20) was called on the run loop.

#### Available in Mac OS X v10.0 and later.

Declared in CFRunLoop.h.

kCFRunLoopRunTimedOut

The specified time interval for running the run loop has passed.

Available in Mac OS X v10.0 and later.

Declared in CFRunLoop.h.

kCFRunLoopRunHandledSource

A source has been processed. This value is returned only if the run loop was told to run only until a source was processed.

Available in Mac OS X v10.0 and later.

Declared in CFRunLoop.h.

## <span id="page-22-0"></span>**Common Mode Flag**

A run loop pseudo-mode that manages objects monitored in the "common" modes.

const CFStringRef kCFRunLoopCommonModes;

#### <span id="page-22-3"></span>**Constants**

kCFRunLoopCommonModes

Objects added to a run loop using this value as the mode are monitored by all run loop modes that have been declared as a member of the set of "common" modes with [CFRunLoopAddCommonMode](#page-7-1) (page 8).

Available in Mac OS X v10.0 and later.

Declared in CFRunLoop.h.

#### **Discussion**

<span id="page-22-1"></span>Run loops never run in this mode. This pseudo-mode is used only as a special set of sources, timers, and observers that is shared by other modes. See ["Managing](#page-6-0) Observers" (page 7) for more details.

## **Default Run Loop Mode**

Default run loop mode.

<span id="page-22-2"></span>const CFStringRef kCFRunLoopDefaultMode;

#### **Constants**

kCFRunLoopDefaultMode

Run loop mode that should be used when a thread is in its default, or idle, state, waiting for an event. This mode is used when the run loop is started with [CFRunLoopRun](#page-18-0) (page 19).

Available in Mac OS X v10.0 and later.

Declared in CFRunLoop.h.

CFRunLoop Reference

# <span id="page-24-0"></span>Document Revision History

This table describes the changes to *CFRunLoop Reference*.

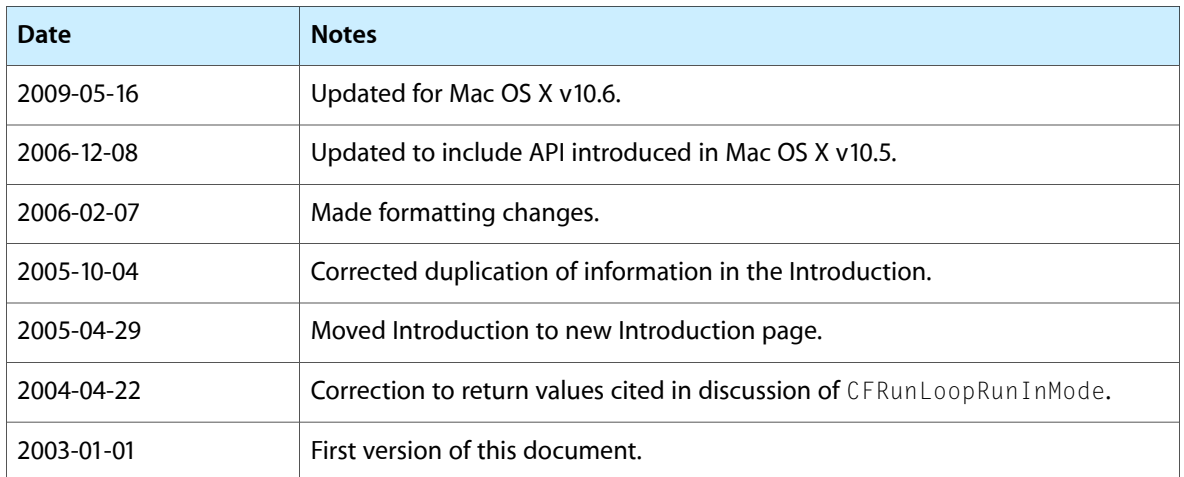

#### **REVISION HISTORY**

Document Revision History